```
In[]:= Ν = 961;
    mu = 0.015;
    beta = 0.026;
    gamma = 24.985;
    I0 = 10;
    S0 = Ν - I0;
    R0 = 0;
    tend = 100;
    S =.; Ι =.; R =.;
    Sol0 = NDSolve[{D[S[t], t] == mu * N - beta * S[t] * I[t] - mu * S[t], D[I[t], t] ==
          beta * S[t] * I[t] - (gamma + mu) * I[t], D[R[t], t] = \text{gamma * I[t]} - \text{mu * R[t]},S[0] = S0, I[0] = I0, R[0] = R0, S, I, R, \{t, 0, tend\};Plot10 = Plot[Evaluate[S[t] / . First[Sol0]], {t, 0, tend}, PlotPoints \rightarrow 200,Mesh  False, AxesLabel  {t, S}, PlotRange  All, PlotStyle  Blue,
       FrameLabel  Style["t", FontFamily  "MS Serif", FontSize  21],
          Style"Πλήθος ατόμων", FontFamily  "MS Serif", FontSize  21,
       RotateLabel  True, Frame  {{Automatic, False}, {Automatic, False}};
    Plot20 = PlotEvaluate[Ι[t] /. First[Sol0]], {t, 0, tend}, PlotPoints  200,
       Mesh  False, AxesLabel  {t, I}, PlotRange  All, PlotStyle  Red,
       FrameLabel  Style["t", FontFamily  "MS Serif", FontSize  21],
          Style"Πλήθος ατόμων", FontFamily  "MS Serif", FontSize  21,
       RotateLabel  True, Frame  {{Automatic, False}, {Automatic, False}};
    Plot30 = PlotEvaluate[R[t] /. First[Sol0]], {t, 0, tend}, PlotPoints  200,
       Mesh  False, AxesLabel  {t, R}, PlotRange  All, PlotStyle  Green,
       FrameLabel  Style["t", FontFamily  "MS Serif", FontSize  21],
          Style"Πλήθος ατόμων", FontFamily  "MS Serif", FontSize  21,
       RotateLabel  True, Frame  {{Automatic, False}, {Automatic, False}};
    MP0 = Show[Plot10, Plot20, Plot30, PlotRange  {{0, tend}, {0, 1000}}, Epilog 
       Inset[Column[{LineLegend[{Blue, Red, Green}, {"S", "I", "R"}, LabelStyle 
             {FontFamily  "Times New Roman", FontSize  21, FontSlant  Italic}]}],
         Scaled[{0.85, 0.7}]], MaxRecursion  0, PlotPoints  {200, 100},
      AspectRatio  1, AxesOrigin  {0, 0}, RotateLabel  True,
      LabelStyle  {21, GrayLevel[0]}, ImageSize  {450, 450},
      AspectRatio  Full, PlotLabel  None]
```
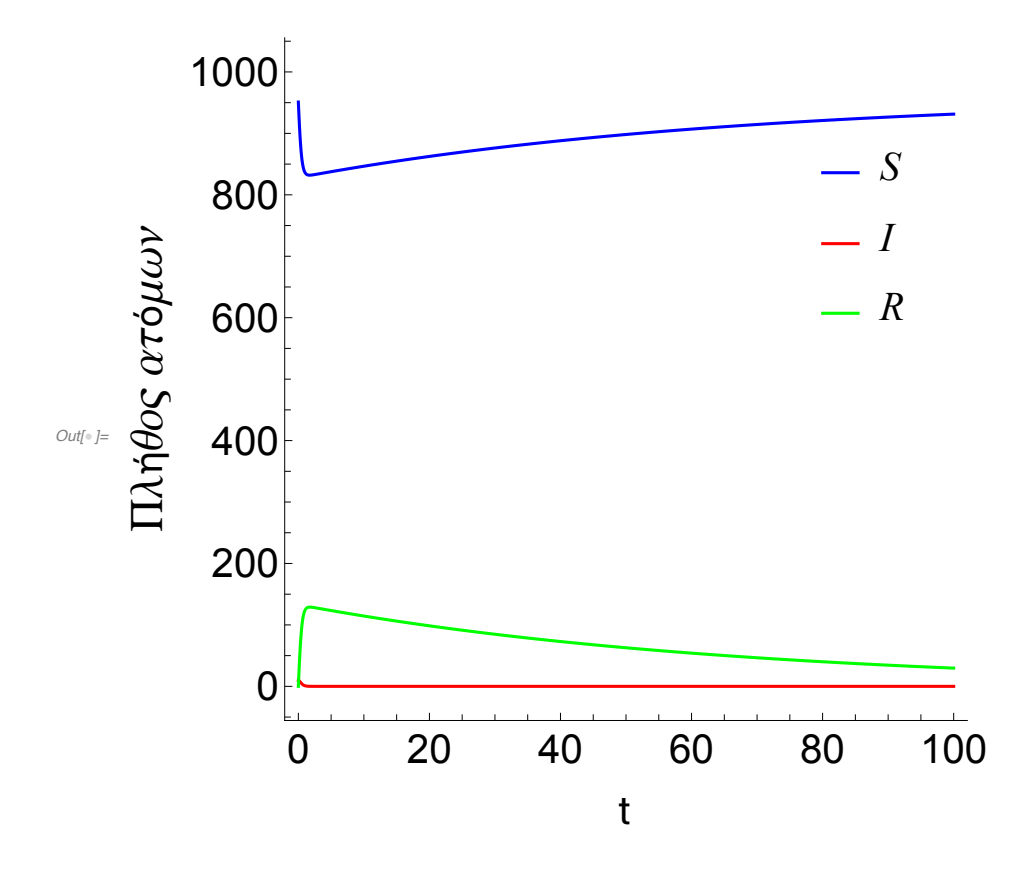

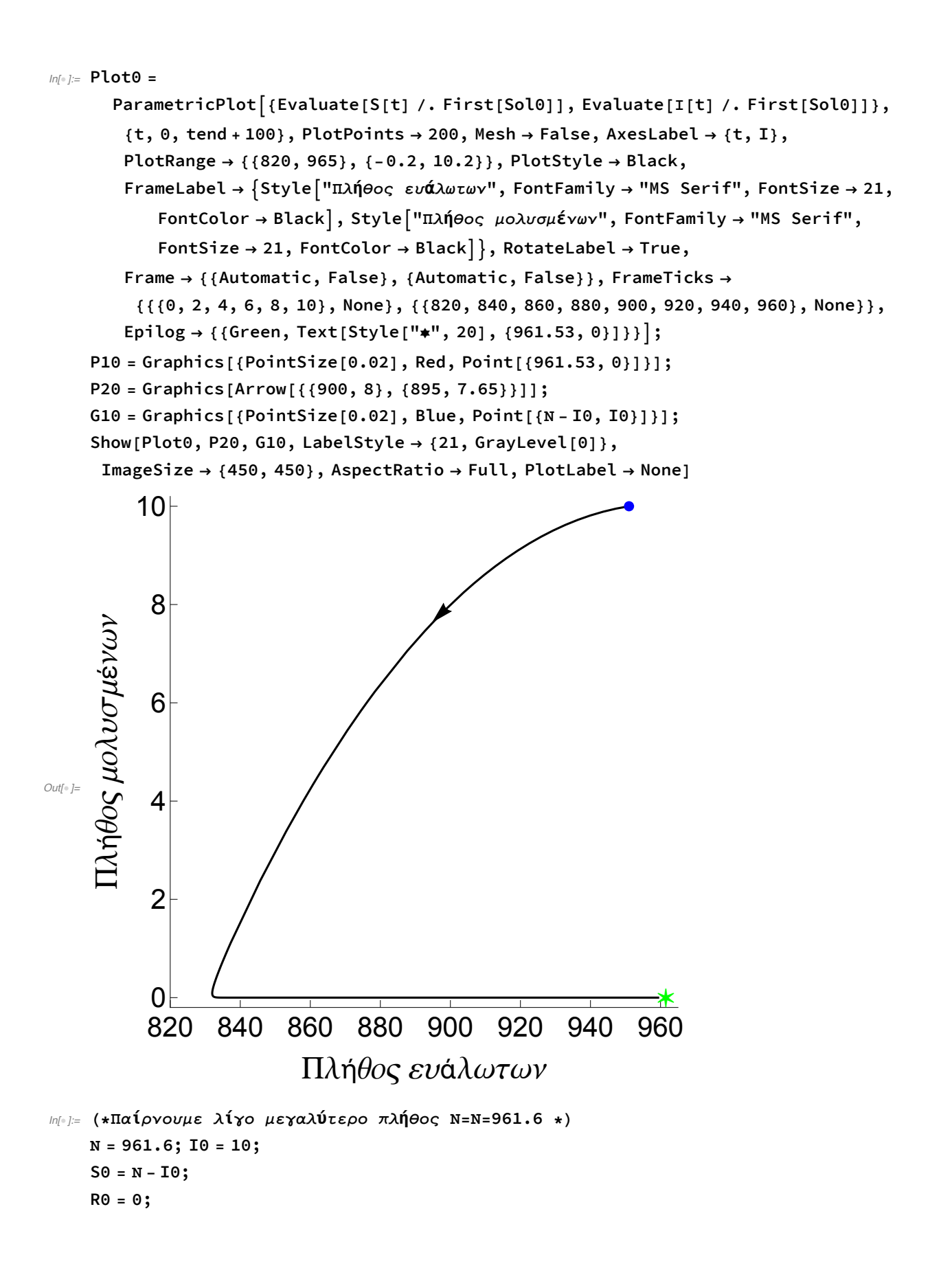

```
ln[\cdot ||: Soll = NDSolve [{D[S[t], t] = mu * N - beta * S[t] * I[t] - mu * S[t], D[I[t], t] =
         beta * S[t] * I[t] - (gamma + mu) * I[t], D[R[t], t] = \text{gamma} * I[t] - mu * R[t],
        S[0] = S0, I[0] = I0, R[0] = R0, S, I, R, \{t, 0, tend\};Plot11 = Plot[Evaluate[S[t] / . First[Sol1]], \{t, 0, tend\}, PlotPoints \rightarrow 200,Mesh  False, AxesLabel  {t, S}, PlotRange  All, PlotStyle  Blue,
       FrameLabel  Style["t", FontFamily  "MS Serif", FontSize  21],
         Style"Πλήθος ατόμων", FontFamily  "MS Serif", FontSize  21,
       RotateLabel  True, Frame  {{Automatic, False}, {Automatic, False}};
    Plot21 = PlotEvaluate[Ι[t] /. First[Sol1]], {t, 0, tend}, PlotPoints  200,
       Mesh  False, AxesLabel  {t, I}, PlotRange  All, PlotStyle  Red,
       FrameLabel  Style["t", FontFamily  "MS Serif", FontSize  21],
         Style"Πλήθος ατόμων", FontFamily  "MS Serif", FontSize  21,
       RotateLabel  True, Frame  {{Automatic, False}, {Automatic, False}};
    Plot31 = PlotEvaluate[R[t] /. First[Sol1]], {t, 0, tend}, PlotPoints  200,
       Mesh  False, AxesLabel  {t, R}, PlotRange  All, PlotStyle  Green,
       FrameLabel  Style["t", FontFamily  "MS Serif", FontSize  21],
         Style"Πλήθος ατόμων", FontFamily  "MS Serif", FontSize  21,
       RotateLabel  True, Frame  {{Automatic, False}, {Automatic, False}};
    MP1 = Show[Plot11, Plot21, Plot31, PlotRange  {{0, tend}, {0, 1000}}, Epilog 
       Inset[Column[{LineLegend[{Blue, Red, Green}, {"S", "I", "R"}, LabelStyle 
             {FontFamily  "Times New Roman", FontSize  21, FontSlant  Italic}]}],
        Scaled[{0.85, 0.7}]], MaxRecursion  0, PlotPoints  {200, 100},
      AspectRatio  1, AxesOrigin  {0, 0}, RotateLabel  True,
      LabelStyle  {21, GrayLevel[0]}, ImageSize  {450, 450},
      AspectRatio  Full, PlotLabel  None]
```
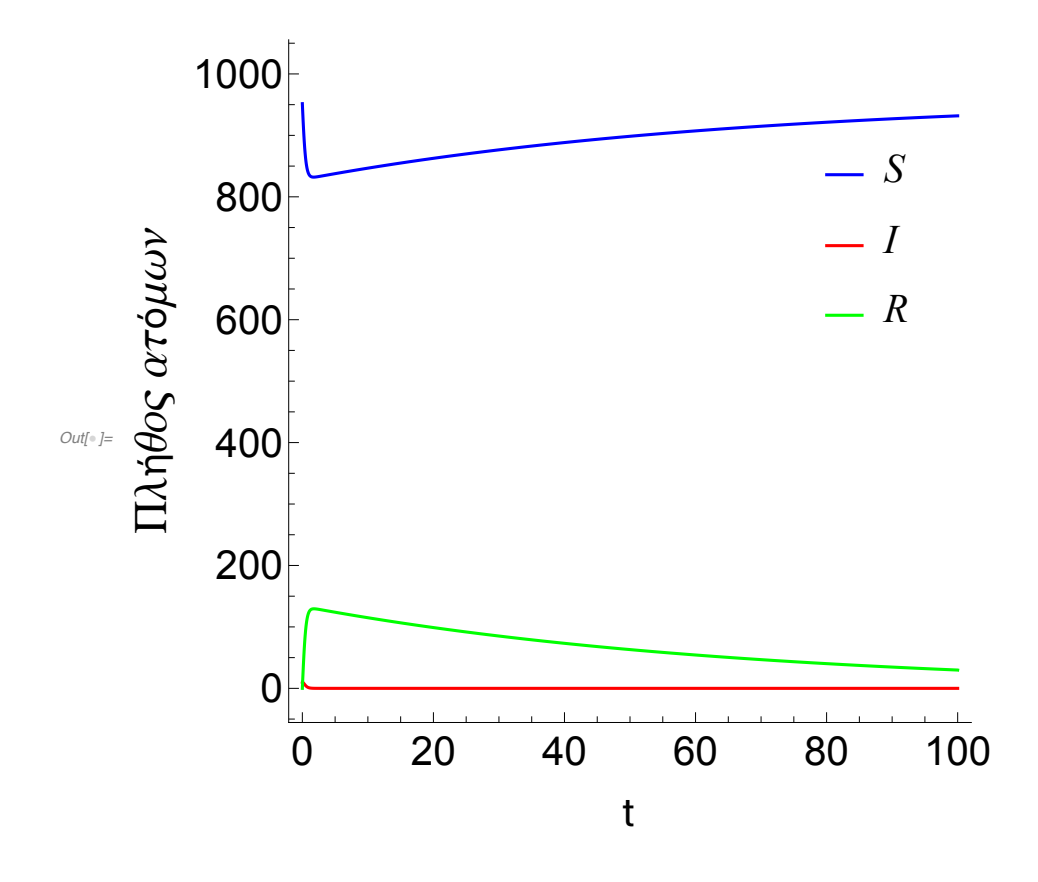

```
In[]:= Plot1 =
```

```
ParametricPlot [{Evaluate[S[t] /. First[Sol1]], Evaluate[I[t] /. First[Sol1]]},
   {t, 0, tend + 100}, PlotPoints  200, Mesh  False, AxesLabel  {t, I},
   PlotRange  {{820, 970}, {-0.2, 10.2}}, PlotStyle  Black,
   FrameLabel  Style"Πλήθος ευάλωτων", FontFamily  "MS Serif", FontSize  21,
       FontColor  Black, Style"Πλήθος μολυσμένων", FontFamily  "MS Serif",
       FontSize  21, FontColor  Black, RotateLabel  True,
   Frame  {{Automatic, False}, {Automatic, False}}, FrameTicks 
    {{{0, 2, 4, 6, 8, 10}, None}, {{820, 840, 860, 880, 900, 920, 940, 960}, None}},
   Epilog  {{Red, Text[Style["✶", 40], {(gamma + mu) / beta,
         mu * N / (gamma + mu) - mu / beta}]}, {Green, Text[Style["*", 20], {N, 0}]}}];
P11 = Graphics[{PointSize[0.02], Red, Point[{Ν, 0}]}];
P21 = Graphics[Arrow[{{900, 8}, {895, 7.65}}]];
P31 = Graphics[
   {Red, Circle[}{(gamma + mu) / beta, mu * N / (gamma + mu) - mu / beta}, {3, 0.2}}]G11 = Graphics[{PointSize[0.02], Blue, Point[{Ν - I0, I0}]}];
```
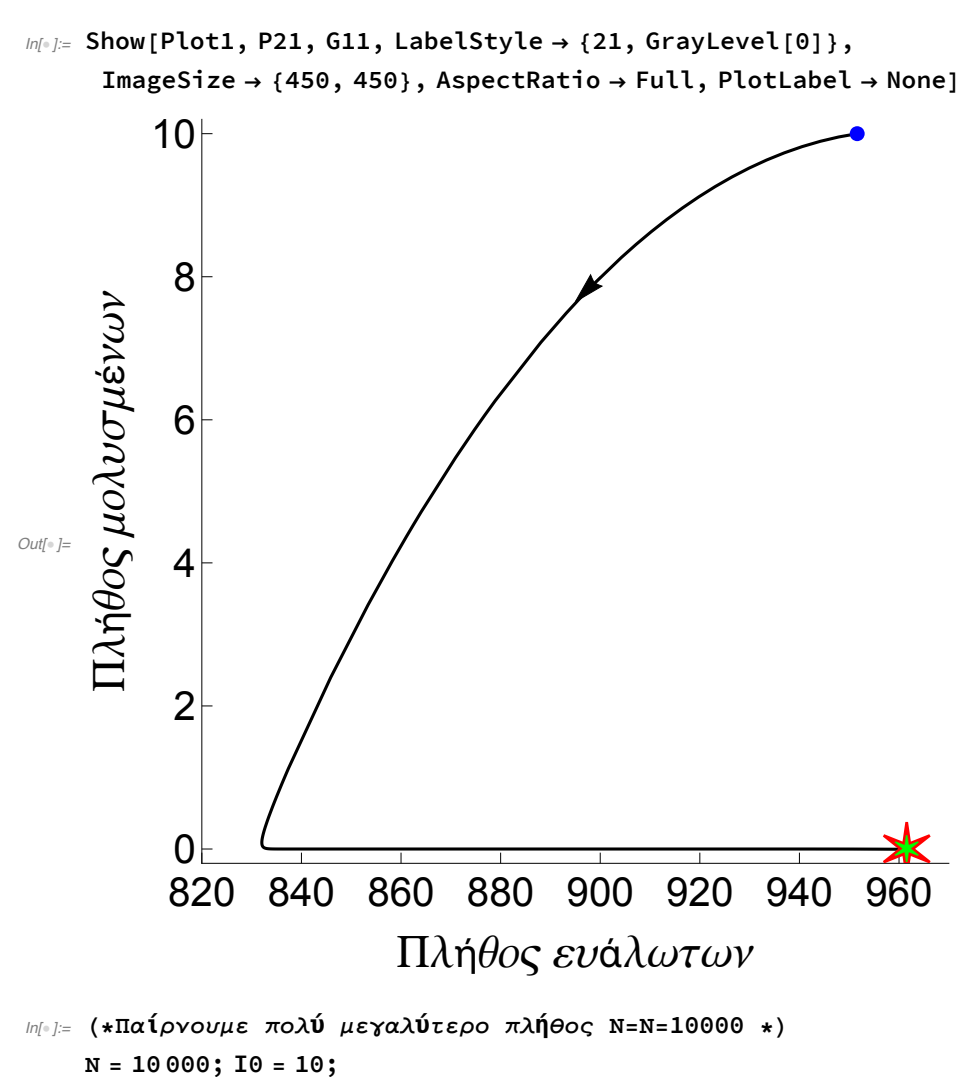

**S0 = Ν - I0; R0 = 0;**

```
ln[\cdot ||: Sol2 = NDSolve [{D[S[t], t] = mu * N - beta * S[t] * I[t] - mu * S[t], D[I[t], t] =
         beta * S[t] * I[t] - (gamma + mu) * I[t], D[R[t], t] = \text{gamma} * I[t] - mu * R[t],
        S[0] = S0, I[0] = I0, R[0] = R0, S, I, R, \{t, 0, tend\};Plot12 = Plot[Evaluate[S[t] / . First[Sol2]], {t, 0, tend}, PlotPoints \rightarrow 200,Mesh  False, AxesLabel  {t, S}, PlotRange  All, PlotStyle  Blue,
       FrameLabel  Style["t", FontFamily  "MS Serif", FontSize  21],
         Style"Πλήθος ατόμων", FontFamily  "MS Serif", FontSize  21,
       RotateLabel  True, Frame  {{Automatic, False}, {Automatic, False}};
    Plot22 = PlotEvaluate[Ι[t] /. First[Sol2]], {t, 0, tend}, PlotPoints  200,
       Mesh  False, AxesLabel  {t, I}, PlotRange  All, PlotStyle  Red,
       FrameLabel  Style["t", FontFamily  "MS Serif", FontSize  21],
         Style"Πλήθος ατόμων", FontFamily  "MS Serif", FontSize  21,
       RotateLabel  True, Frame  {{Automatic, False}, {Automatic, False}};
    Plot32 = PlotEvaluate[R[t] /. First[Sol2]], {t, 0, tend}, PlotPoints  200,
       Mesh  False, AxesLabel  {t, R}, PlotRange  All, PlotStyle  Green,
       FrameLabel  Style["t", FontFamily  "MS Serif", FontSize  21],
         Style"Πλήθος ατόμων", FontFamily  "MS Serif", FontSize  21,
       RotateLabel  True, Frame  {{Automatic, False}, {Automatic, False}};
    MP2 = Show[Plot12, Plot22, Plot32, PlotRange  {{0, tend}, {0, 10 000}}, Epilog 
       Inset[Column[{LineLegend[{Blue, Red, Green}, {"S", "I", "R"}, LabelStyle 
             {FontFamily  "Times New Roman", FontSize  21, FontSlant  Italic}]}],
        Scaled[{0.85, 0.7}]], MaxRecursion  0, PlotPoints  {200, 100},
      AspectRatio  1, AxesOrigin  {0, 0}, RotateLabel  True,
      LabelStyle  {21, GrayLevel[0]}, ImageSize  {450, 450},
      AspectRatio  Full, PlotLabel  None]
```
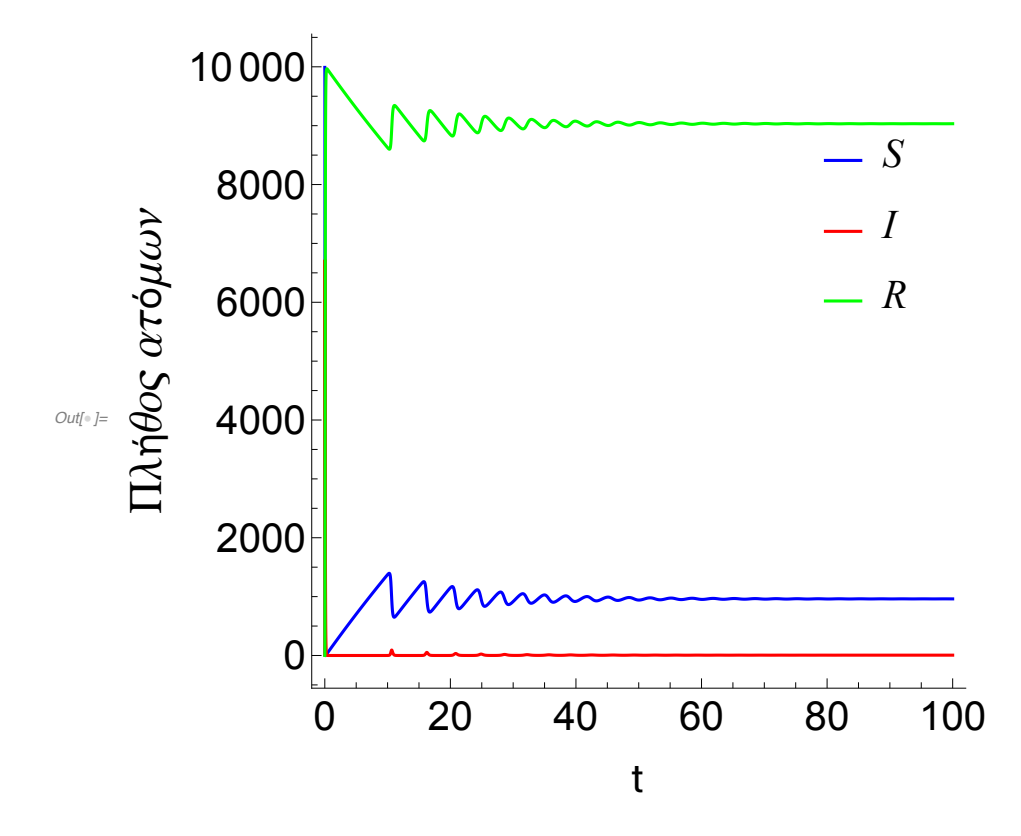

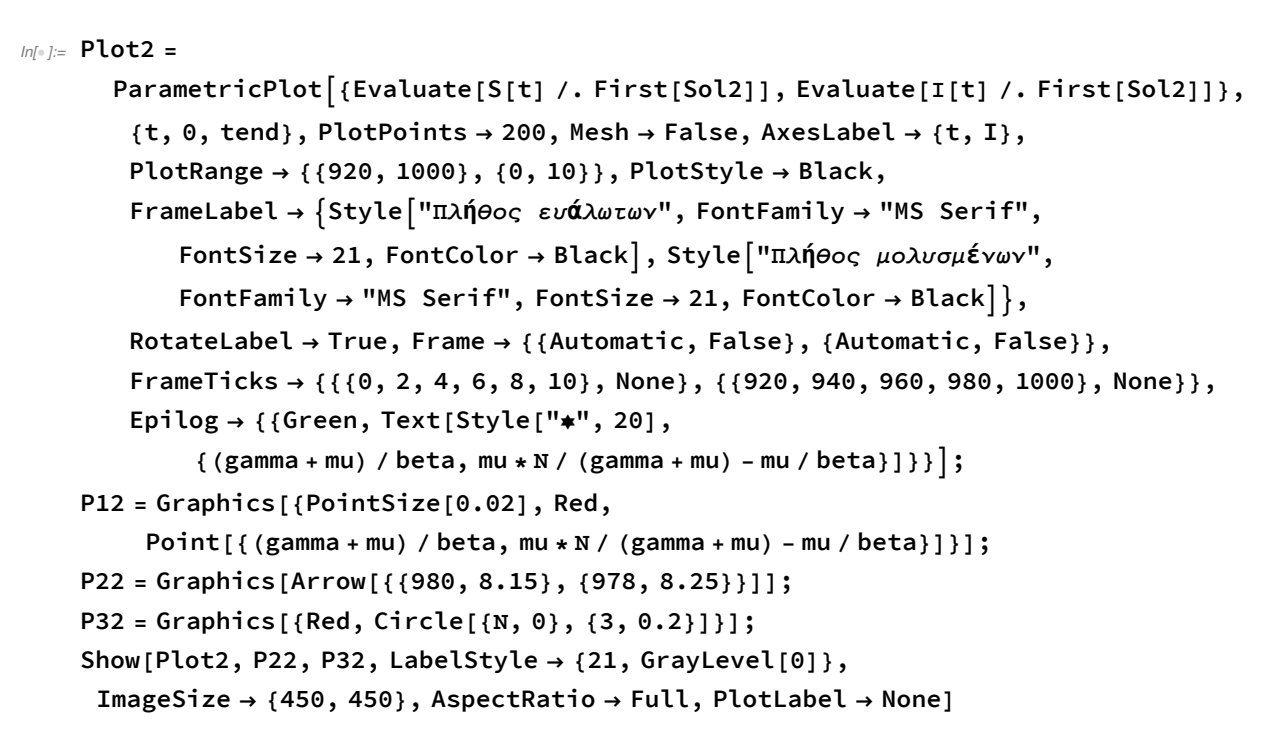

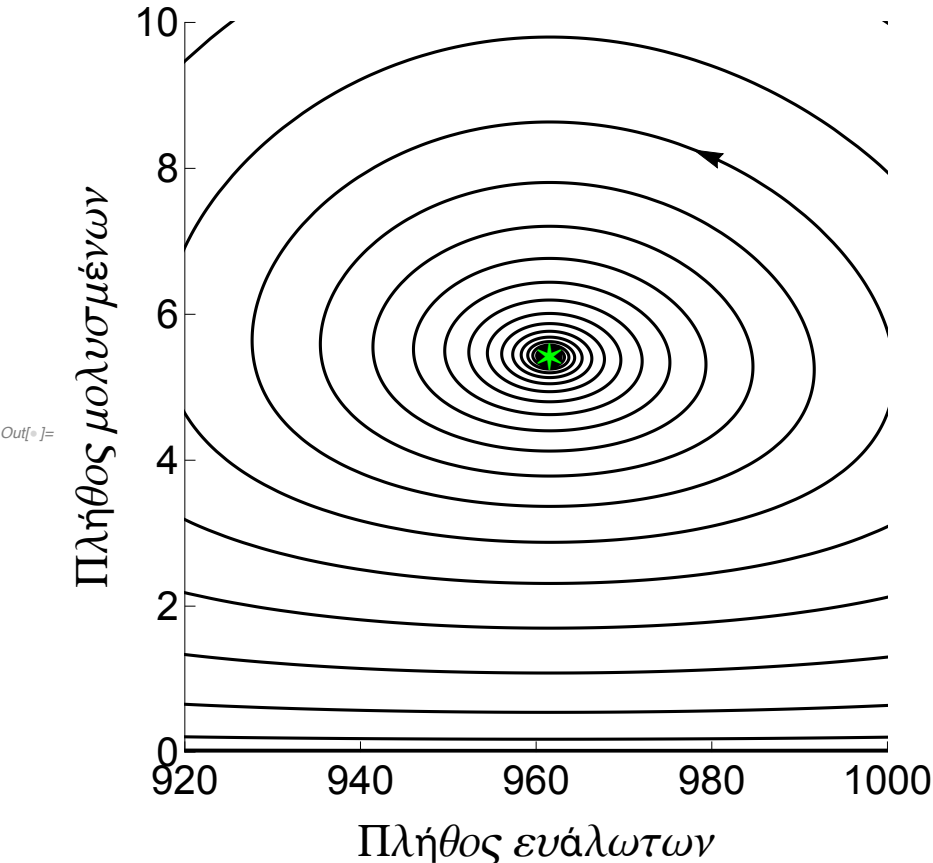

```
In[]:= Plot3 =
      ParametricPlot [{Evaluate[S[t] /. First[Sol2]], Evaluate[I[t] /. First[Sol2]]},
       {t, 0, tend}, PlotPoints  2000, Mesh  False, AxesLabel  {t, I},
       PlotRange  {{0, 10 500}, {-100, 7000}}, PlotStyle  Black,
       FrameLabel  Style"Πλήθος ευάλωτων", FontFamily  "MS Serif",
           FontSize  21, FontColor  Black, Style"Πλήθος μολυσμένων",
           FontFamily  "MS Serif", FontSize  21, FontColor  Black,
       RotateLabel  True, Frame  {{Automatic, False}, {Automatic, False}},
       FrameTicks  {{{0, 1000, 3000, 5000, 7000}, None},
          {{0, 2000, 4000, 6000, 8000, 10 000}, None}}, Epilog  {{Green, Text[
            Style["\neq", 20], {(gamma + mu) / beta, mu \ast N / (gamma + mu) - mu / beta}]}, {Red,
           Text[Style["*", 20], {N, 0}]}, {Blue, Text[Style["\bullet", 11], {S0, I0}]}}];
    P23 = Graphics[Arrow[{{4000, 5130}, {3950, 5170}}]];
    P31n = Graphics[{Red, Circle[{Ν, 0}, {100, 100}]}];
    G12 = Graphics[{PointSize[0.02], Blue, Point[{S0 - 400, I0}]}];
    Show[Plot3, P23, LabelStyle  {21, GrayLevel[0]},
     ImageSize  {450, 450}, AspectRatio  Full, PlotLabel  None]
```
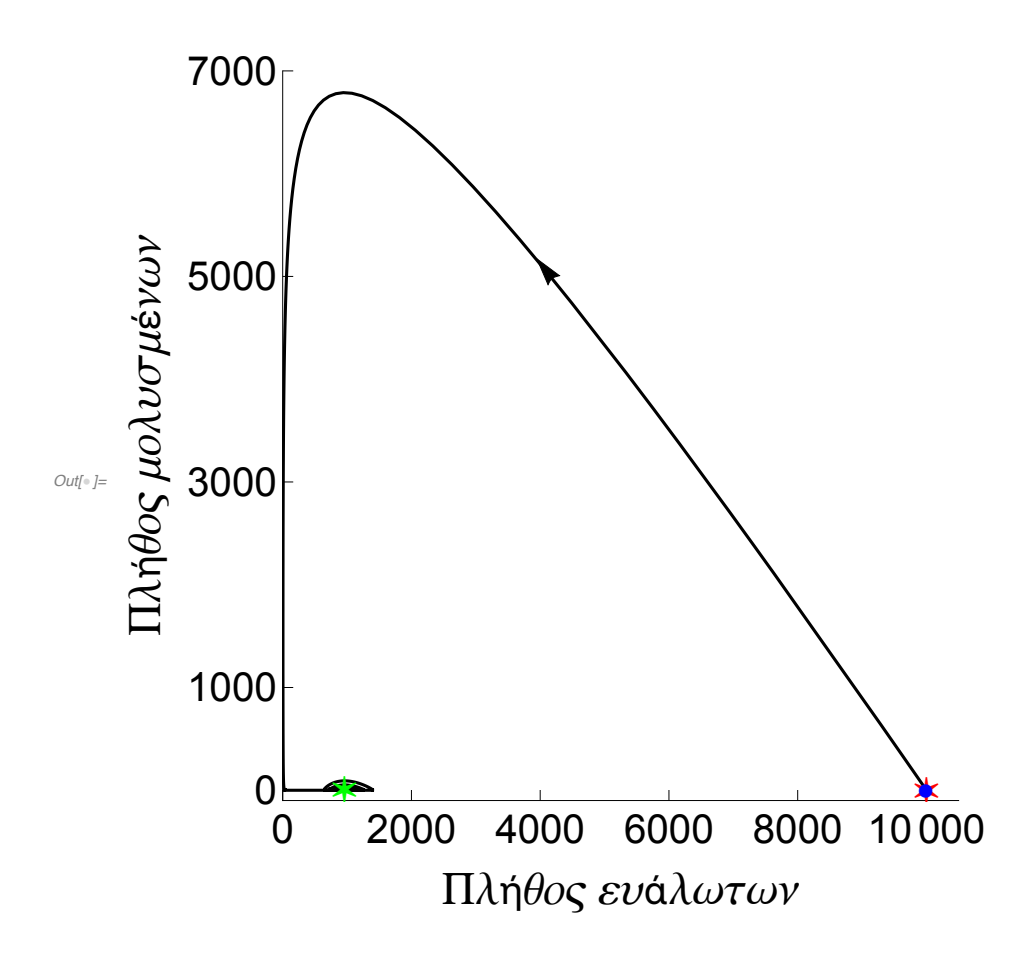

```
In[]:= (*Παίρνουμε πολύ μεγάλο πλήθος Ν=Ν=6.5*10^6 *)
    Ν = 6.5 * 10^6; I0 = 10;
    S0 = Ν - I0;
    R0 = 0;
    Sol3 = NDSolve[{D[S[t], t] == mu * N - beta * S[t] * I[t] - mu * S[t], D[I[t], t] ==
          beta * S[t] * I[t] - (gamma + mu) * I[t], D[R[t], t] = \text{gamma} * I[t] - mu * R[t],
        S[0] = S0, I[0] = I0, R[0] = R0, \{S, I, R\}, \{t, 0, tend\};
    Plot14 = PlotEvaluate[S[t] /. First[Sol3]], {t, 0, tend}, PlotPoints  200,
       Mesh  False, AxesLabel  {t, S}, PlotRange  All, PlotStyle  Blue,
       FrameLabel  Style["t", FontFamily  "MS Serif", FontSize  21],
          Style"Πλήθος ατόμων", FontFamily  "MS Serif", FontSize  21,
       RotateLabel  True, Frame  {{Automatic, False}, {Automatic, False}};
    Plot24 = PlotEvaluate[Ι[t] /. First[Sol3]], {t, 0, tend}, PlotPoints  200,
       Mesh  False, AxesLabel  {t, I}, PlotRange  All, PlotStyle  Red,
       FrameLabel  Style["t", FontFamily  "MS Serif", FontSize  21],
          Style"Πλήθος ατόμων", FontFamily  "MS Serif", FontSize  21,
       RotateLabel  True, Frame  {{Automatic, False}, {Automatic, False}};
    Plot34 = Plot[Evaluate[R[t] / . First[Sol3]], {t, 0, tend}, PlotPoints \rightarrow 200,Mesh  False, AxesLabel  {t, R}, PlotRange  All, PlotStyle  Green,
       FrameLabel  Style["t", FontFamily  "MS Serif", FontSize  21],
          Style"Πλήθος ατόμων", FontFamily  "MS Serif", FontSize  21,
       RotateLabel  True, Frame  {{Automatic, False}, {Automatic, False}};
    MP3 = Show[Plot14, Plot24, Plot34, PlotRange  {{0, 0.6}, {0, Ν}}, Epilog 
       Inset[Column[{LineLegend[{Blue, Red, Green}, {"S", "I", "R"}, LabelStyle 
             {FontFamily  "Times New Roman", FontSize  16, FontSlant  Italic}]}],
        Scaled[{0.85, 0.7}]], MaxRecursion  0, PlotPoints  {200, 100},
      AspectRatio  1, AxesOrigin  {0, 0}, RotateLabel  True,
      LabelStyle  {21, GrayLevel[0]}, ImageSize  {450, 450},
      AspectRatio  Full, PlotLabel  None]
```
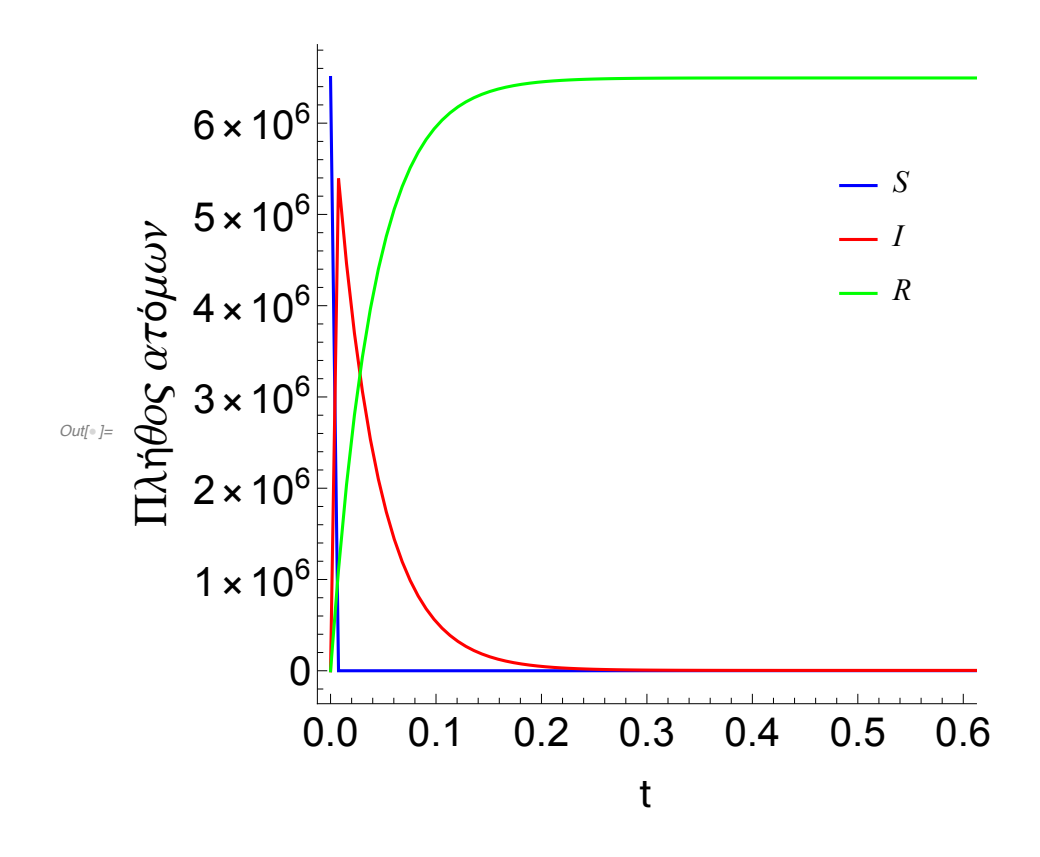

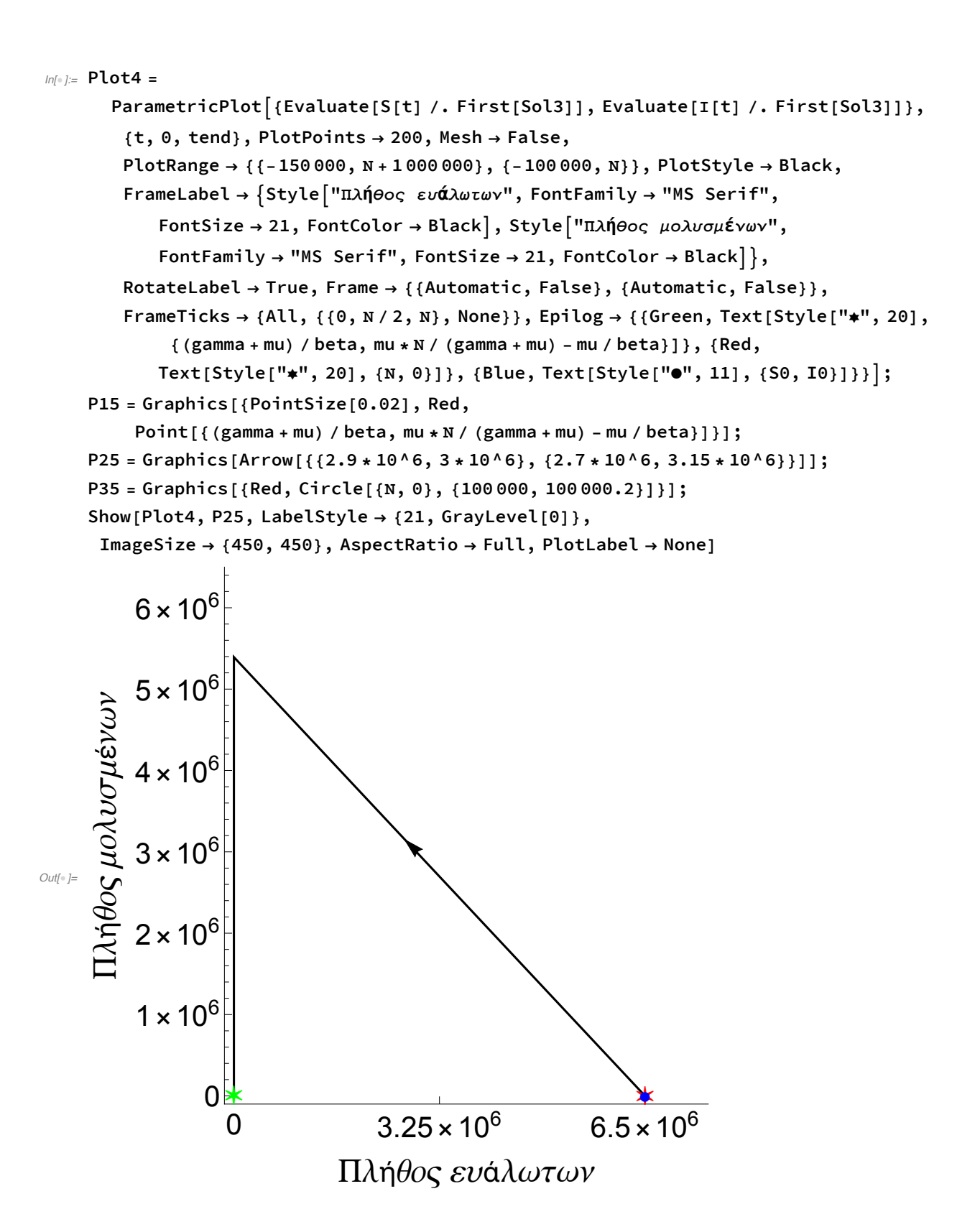

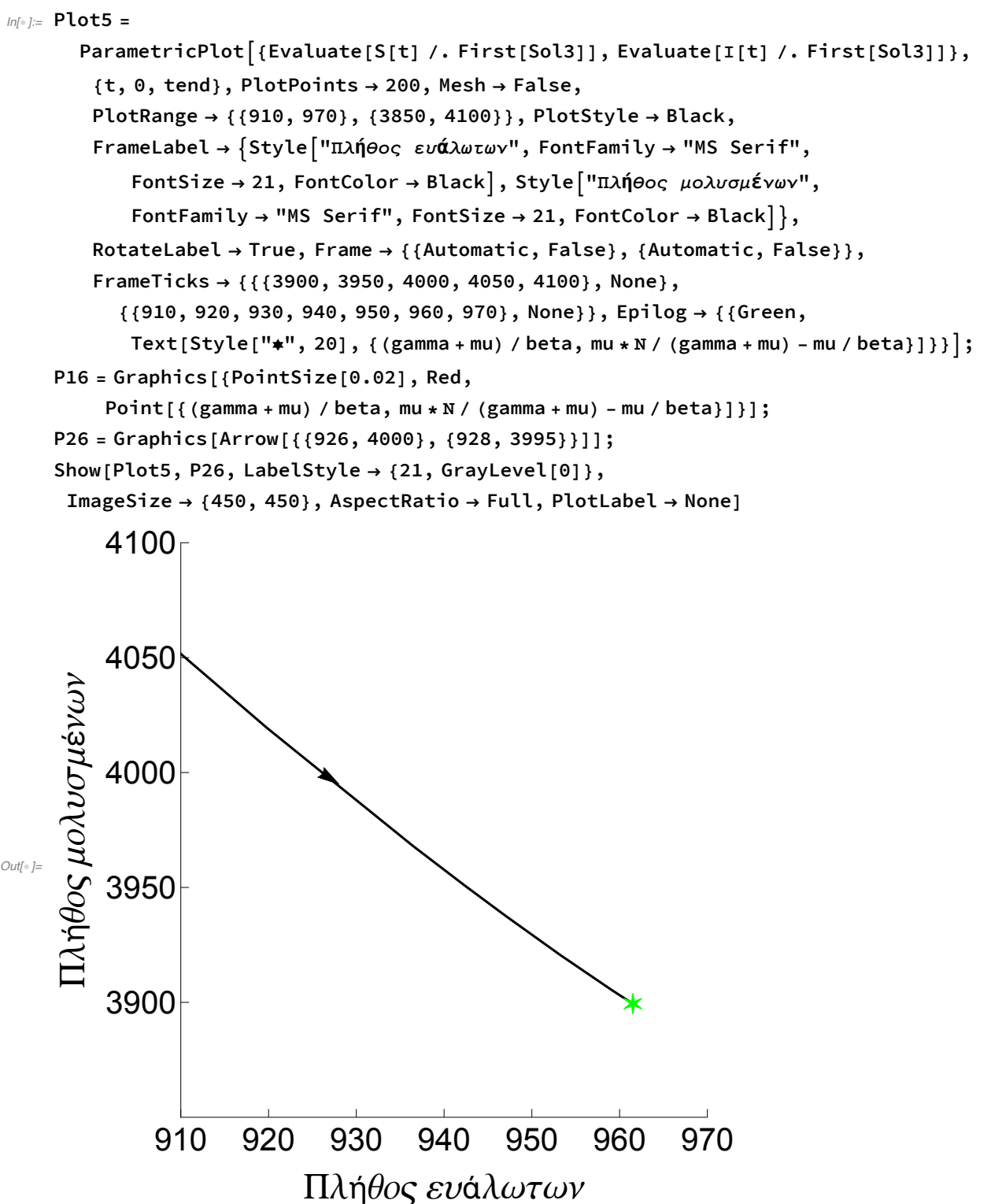